# Package 'TCGAutils'

October 16, 2018

<span id="page-0-0"></span>Title TCGA utility functions for data management

Version 1.0.1

Description A suite of helper functions for checking and manipulating TCGA data including data obtained from the curatedTCGAData experiment package. These functions aim to simplify and make working with TCGA data more manageable.

**Depends**  $R (= 3.5.0)$ 

Imports BiocGenerics, GenomeInfoDb, GenomicRanges, GenomicDataCommons, IRanges, methods, MultiAssayExperiment, rvest, S4Vectors, stats, stringr, SummarizedExperiment, utils, xml2

Suggests BiocStyle, curatedTCGAData, devtools, knitr, magrittr, readr, RTCGAToolbox  $(>= 2.7.5)$ , testthat

License Artistic-2.0

Encoding UTF-8

LazyData true

BugReports <https://github.com/waldronlab/TCGAutils/issues>

biocViews Software, WorkflowStep, Preprocessing

VignetteBuilder knitr

RoxygenNote 6.0.1

git\_url https://git.bioconductor.org/packages/TCGAutils

git branch RELEASE 3 7

git\_last\_commit 24cf27c

git\_last\_commit\_date 2018-06-18

Date/Publication 2018-10-15

Author Marcel Ramos [aut, cre], Lucas Schiffer [ctb], WaldronLab [ctb]

Maintainer Marcel Ramos <marcel.ramos@roswellpark.org>

# R topics documented:

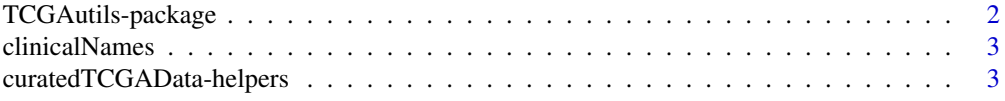

# <span id="page-1-0"></span>2 TCGAutils-package

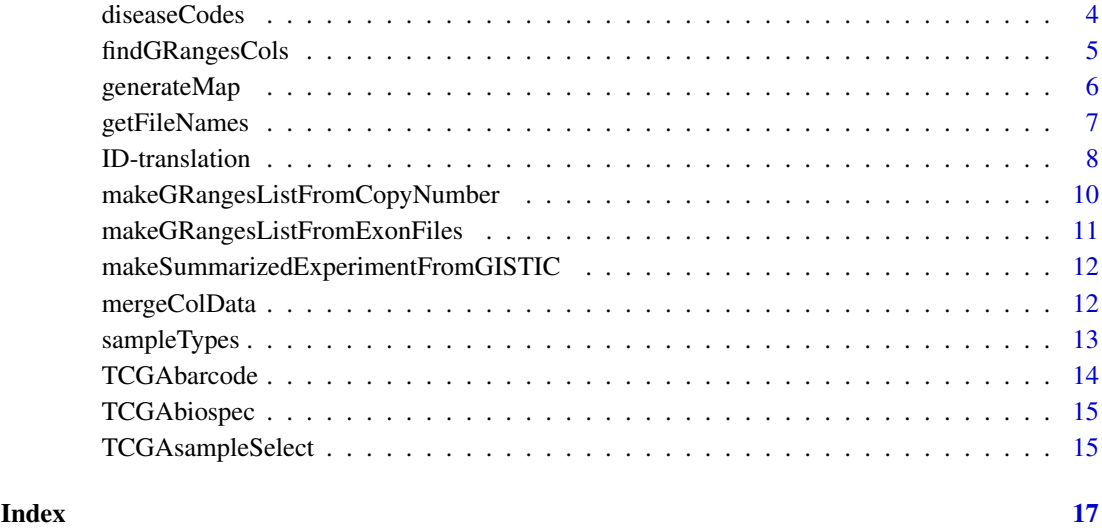

TCGAutils-package *TCGAutils: Helper functions for working with TCGA and MultiAssay-Experiment data*

# Description

TCGAutils is a toolbox to work with TCGA specific datasets. It allows the user to manipulate and translate TCGA barcodes, conveniently convert a list of data files to [GRangesList.](#page-0-0) Take datasets from GISTIC and return a [SummarizedExperiment](#page-0-0) class object. The package also provides functions for working with data from the curatedTCGAData experiment data package. It provides convenience functions for extracting subtype metadata data and adding clinical data to existing [Multi-](#page-0-0)[AssayExperiment](#page-0-0) objects.

# Author(s)

Maintainer: Marcel Ramos <marcel.ramos@roswellpark.org>

Other contributors:

- Lucas Schiffer [contributor]
- WaldronLab [contributor]

#### See Also

Useful links:

• Report bugs at <https://github.com/waldronlab/TCGAutils/issues>

<span id="page-2-0"></span>clinicalNames *Clinical dataset names in TCGA*

# Description

A dataset of names for each of the TCGA cancer codes available. These names were obtained by the clinical datasets from [getFirehoseData.](#page-0-0) They serve to subset the current datasets provided by curatedTCGAData.

# Usage

clinicalNames

#### Format

A [CharacterList](#page-0-0) of names for 33 cancer codes

#### Value

The clinical dataset column names in TCGA as provided by the RTCGAToolbox

curatedTCGAData-helpers

*Helper functions for managing MultiAssayExperiment from curatedTCGAData*

# Description

Additional helper functions for cleaning and uncovering metadata within a downloaded MultiAssayExperiment from curatedTCGAData. The getSubtypeMap function provides a 2 column data. frame with indata variable names and an interpreted names. The getClinicalNames function provides a vector of variable names that exist in the colData slot of a downloaded MultiAssayExperiment object. These variables are obtained from [getFirehoseData](#page-0-0) by default and tend to be present across most cancer codes.

#### Usage

getSubtypeMap(multiassayexperiment)

```
getClinicalNames(diseaseCode)
```
splitAssays(multiassayexperiment, sampleCodes = c("01", "11"))

```
sampleTables(multiassayexperiment, vial = FALSE)
```
### Arguments

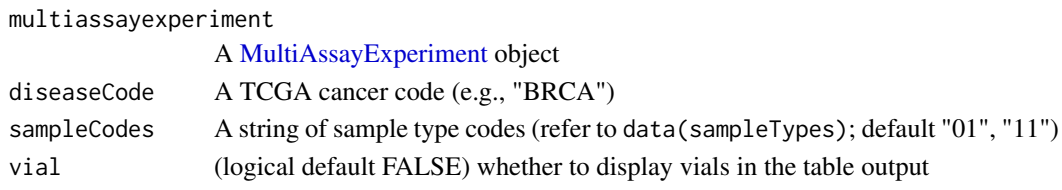

# <span id="page-3-0"></span>Value

- getSubtypeMap: A data.frame with columns representing actual data variables and explanatory names
- getClinicalNames: A vector of names that correspond to a particular disease code.

# splitAssays

Separates samples by indicated sample codes into different assays in a MultiAssayExperiment. Refer to the sampleTypes data object for a list of available codes. This operation generates **n** times the number of assays based on the number of sample codes entered. By default, primary solid tumors ("01") and solid tissue normals ("11") are seperated out.

#### sampleTables

Display all the available samples in each of the assays

#### Examples

```
## Not run:
library(curatedTCGAData)
coad <- curatedTCGAData(diseaseCode = "COAD",
    assays = "CNA*", dry.run = FALSE)getSubtypeMap(coad)
## End(Not run)
getClinicalNames("COAD")
```
diseaseCodes *TCGA Cancer Disease Codes Table*

#### Description

A dataset for obtaining the cancer codes in TCGA for about 13 different types of cancers.

#### Usage

diseaseCodes

# Format

A data frame with 37 rows and 2 variables:

Study.Abbreviation Disease Code used in TCGA Available Cancer datasets available via curatedTCGAData SubtypeData Subtype curation data available via curatedTCGAData Study.Name The full length study name (i.e., type of cancer)

#### <span id="page-4-0"></span>findGRangesCols 5

# Value

The TCGA 'diseaseCodes' table

#### Source

<https://gdc.cancer.gov/resources-tcga-users/tcga-code-tables/tcga-study-abbreviations>

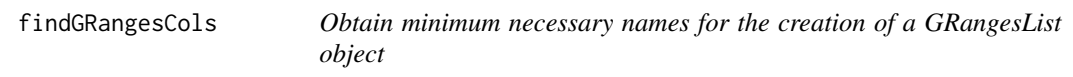

# Description

This function attempts to match chromosome, start position, end position and strand names in the given character vector. Modified helper from the GenomicRanges package.

#### Usage

```
findGRangesCols(df_colnames, seqnames.field = c("seqnames", "seqname",
  "chromosome", "chrom", "chr", "chromosome_name", "seqid"),
 start.field = "start", end.field = c("end", "stop"),
 strand.field = "strand", ignore.strand = FALSE)
```
# Arguments

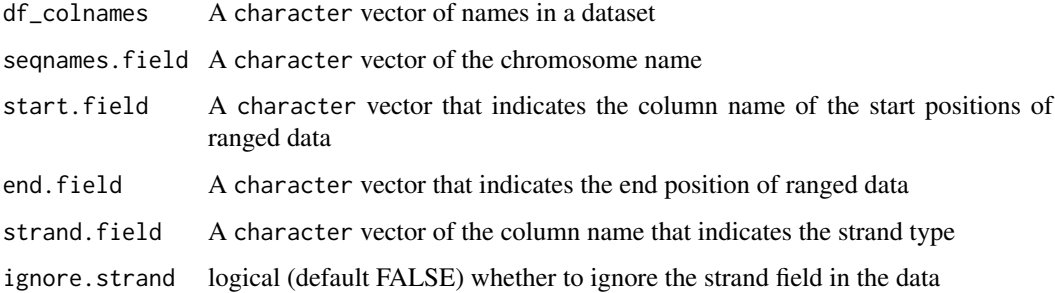

#### Value

Index positions vector indicating columns with appropriate names

```
myDataColNames <- c("Start_position", "End_position", "strand",
                 "chromosome", "num_probes", "segment_mean")
findGRangesCols(myDataColNames)
```
This function helps create a sampleMap in preparation of a MultiAssayExperiment object. This especially useful when the sample identifiers are not very different, as in the case of TCGA barcodes. An idConverter function can be provided to truncate such sample identifiers and obtain patient identifiers.

# Usage

```
generateMap(experiments, colData, idConverter = identity, sampleCol,
 patientCol, ...)
```
#### Arguments

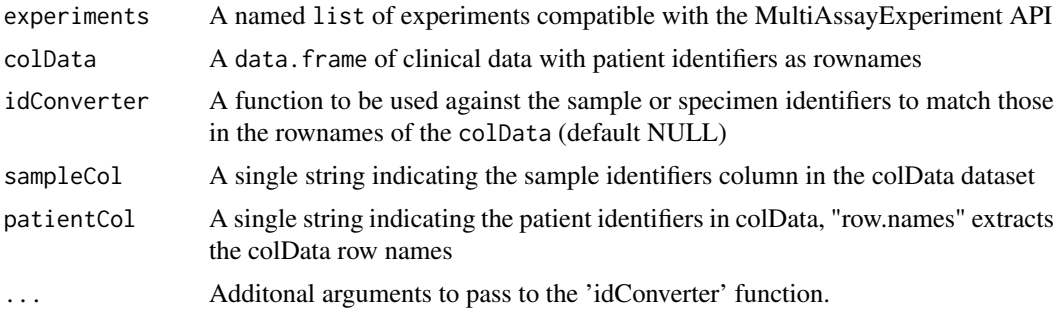

#### Value

A DataFrame class object of mapped samples and patient identifiers including assays

#### Author(s)

M. Ramos, M. Morgan, L. Schiffer

```
## Minimal example
expList \le list(assay1 = matrix(1:6, ncol = 2L,
        dimnames = list(paste0("feature", 1:3), c("A-J", "B-J"))),
    assay2 = matrix(1:4, ncol = 2,dimnames = list(paste0("gene", 1:2), c("A-L", "B-L"))))
## Mock colData
myPheno <- data.frame(var1 = c("Yes", "No"), var2 = c("High", "Low"),
    row.names = c("a", "b")## A look at the identifiers
vapply(expList, colnames, character(2L))
rownames(myPheno)
```

```
## Use 'idConverter' to correspond sample names to patient identifiers
generateMap(expList, myPheno,
   idConverter = function(x) subset(tolower(x), 1L, 1L))
```
getFileNames *Find the file names used in RTCGAToolbox*

# Description

Part of this function is from the RTCGAToolbox. It aims to extract the file name used inside of the [getFirehoseData](#page-0-0) function. The arguments of the function parallel those in the [getFirehoseData](#page-0-0) function. It is only available for select data types.

#### Usage

```
getFileNames(disease, runDate = "20160128", CNASNP = FALSE,
 CNVSNP = FALSE, CNASeq = FALSE, CNACGH = FALSE)
```
#### Arguments

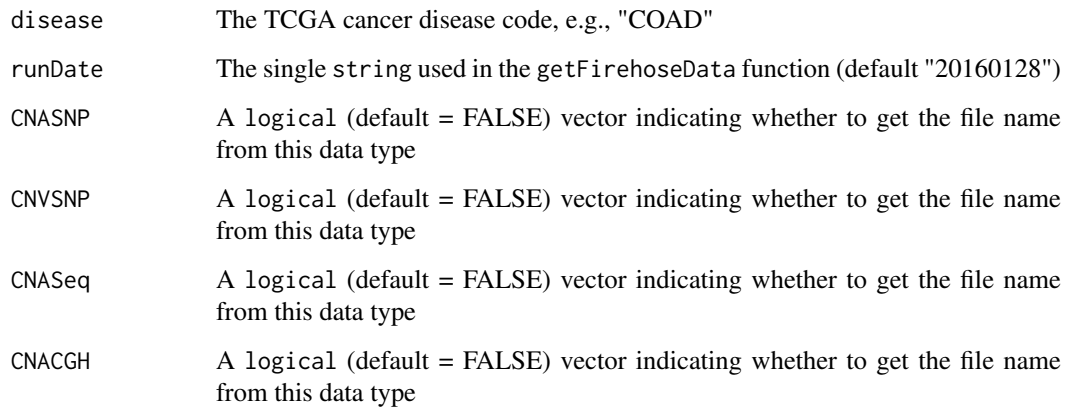

# Value

A character vector of length one indicating the file name

# Examples

getFileNames("COAD", CNVSNP = TRUE)

<span id="page-7-0"></span>These functions allow the user to enter a character vector of identifiers and use the GDC API to translate from TCGA barcodes to Universally Unique Identifiers (UUID) and vice versa. These relationships are not one-to-one. Therefore, a data.frame is returned for all inputs. The UUID to TCGA barcode translation only applies to file and case UUIDs. API queries for this translation service with other types of UUIDS are not fully supported. Please double check any results before using these features for analysis. Case / submitter identifiers are translated by default, see the id\_type argument for details.

#### Usage

```
UUIDtoBarcode(id_vector, id_type = c("case_id", "file_id"),
  end_point = "participant", legacy = FALSE)
barcodeToUUID(barcodes, id_type = c("case_id", "file_id"), legacy = FALSE)
translateBuild(from, to = "UCSC")
extractBuild(string, build = c("UCSC", "NCBI"))
```
#### Arguments

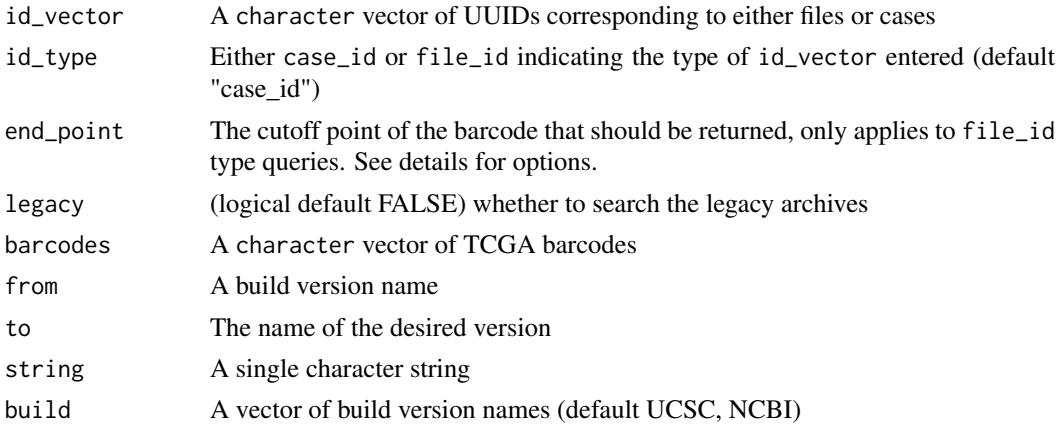

#### Details

The end\_point options reflect endpoints in the Genomic Data Commons API. These are summarized as follows:

- participant: This default snippet of information includes project, tissue source site (TSS), and participant number (barcode format: TCGA-XX-XXXX)
- sample: This adds the sample information to the participant barcode (TCGA-XX-XXXX-11X)
- portion, analyte: Either of these options adds the portion and analyte information to the sample barcode (TCGA-XX-XXXX-11X-01X)

#### ID-translation 9

• plate, center: Additional plate and center information is returned, i.e., the full barcode (TCGA-XX-XXXX-11X-01X-XXXX-XX)

Only these keywords need to be used to target the specific barcode endpoint. These endpoints only apply to "file\_id" type translations to TCGA barcodes (see id\_type argument).

# Value

A data.frame of TCGA barcode identifiers and UUIDs

# builds

A couple of functions are available to search for build versions, either from NCBI or UCSC. translateBuild will translate between UCSC and NCBI build versions. extractBuild will use grep patterns to find the first build within a string.

#### Author(s)

Sean Davis, M. Ramos

#### Examples

## Translate UUIDs >> TCGA Barcode

```
uuids <- c("0001801b-54b0-4551-8d7a-d66fb59429bf",
"002c67f2-ff52-4246-9d65-a3f69df6789e",
"003143c8-bbbf-46b9-a96f-f58530f4bb82")
UUIDtoBarcode(uuids, id_type = "file_id", end_point = "sample")
UUIDtoBarcode("ae55b2d3-62a1-419e-9f9a-5ddfac356db4", id_type = "case_id")
## Translate TCGA Barcode >> UUIDs
fullBarcodes <- c("TCGA-B0-5117-11A-01D-1421-08",
"TCGA-B0-5094-11A-01D-1421-08",
"TCGA-E9-A295-10A-01D-A16D-09")
sample_ids <- TCGAbarcode(fullBarcodes, sample = TRUE)
barcodeToUUID(sample_ids)
participant_ids <- c("TCGA-CK-4948", "TCGA-D1-A17N",
"TCGA-4V-A9QX", "TCGA-4V-A9QM")
barcodeToUUID(participant_ids)
translateBuild("GRCh35", "UCSC")
extractBuild(
"SCENA_p_TCGAb29and30_SNP_N_GenomeWideSNP_6_G05_569110.nocnv_grch38.seg.txt"
)
```
#### <span id="page-9-0"></span>makeGRangesListFromCopyNumber

*Make a GRangesList from TCGA Copy Number data*

#### Description

makeGRangesListFromCopyNumber allows the user to convert objects of class data.frame or [DataFrame](#page-0-0) to a [GRangesList.](#page-0-0) It includes additional features specific to TCGA data such as, hugo symbols, probe numbers, segment means, and ucsc build (if available).

#### Usage

```
makeGRangesListFromCopyNumber(df, split.field, names.field = "Hugo_Symbol",
  ...)
```
#### Arguments

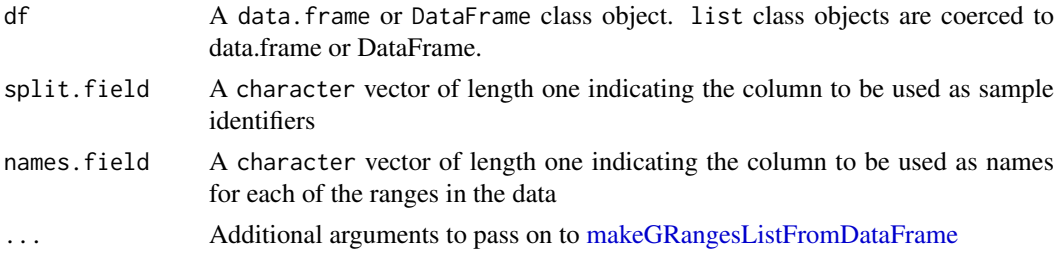

# Value

A [GRangesList](#page-0-0) class object

```
library(GenomicDataCommons)
library(magrittr)
manif <- files() %>%
    filter(~ cases.project.project_id == "TCGA-COAD" &
        data_type == "Copy Number Segment") %>%
    manifest(size = 1)fname <- gdcdata(manif$id)
barcode <- UUIDtoBarcode(names(fname), id_type = "file_id")$cases.submitter_id
cndata <- read.delim(fname[[1L]], nrows = 10L)
cngrl <- makeGRangesListFromCopyNumber(cndata, split.field = "GDC_Aliquot",
   keep.extra.columns = TRUE)
names(cngrl) <- barcode
GenomeInfoDb::genome(cngrl) <- extractBuild(fname[[1L]])
cngrl
```
<span id="page-10-0"></span>makeGRangesListFromExonFiles

*Read Exon level files and create a GRangesList*

# Description

This function serves to read exon-level expression data. It works for exon quantification (raw counts and RPKM) and junction quantification (raw counts) files paths and represent such data as a [GRangesList.](#page-0-0) The data can be downloaded via the TCGA Legacy Archive. File name and structure requirements are as follows: The third position delimited by dots (".") in the file name should be the universally unique identifier (UUID). The column containing the ranged information is labeled "exon."

#### Usage

```
makeGRangesListFromExonFiles(filepaths, sampleNames = NULL,
  fileNames = NULL, rangesColumn = "exon")
```
#### Arguments

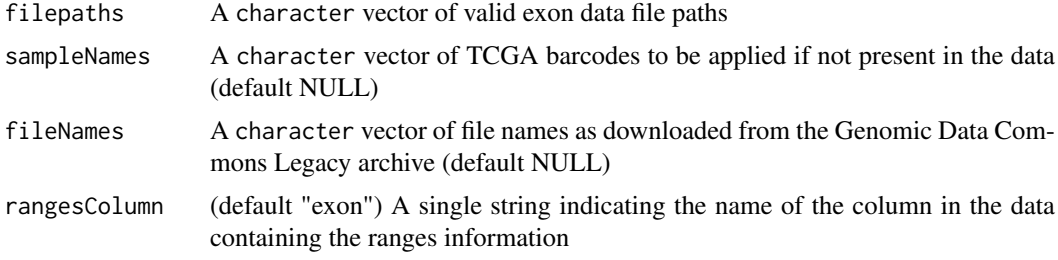

# Value

A [GRangesList](#page-0-0) object

#### Author(s)

M. Ramos

```
## Load example file found in package
pkgDir <- system.file("extdata", package = "TCGAutils", mustWork = TRUE)
exonFile <- list.files(pkgDir, pattern = "cation\\.txt$", full.names = TRUE)
filePrefix <- "unc.edu.32741f9a-9fec-441f-96b4-e504e62c5362.1755371."
## Add actual file name manually (due to Windows OS restriction)
makeGRangesListFromExonFiles(exonFile,
    fileNames = paste0(filePrefix, basename(exonFile)),
    sampleNames = "TCGA-AA-3678-01A-01R-0905-07")
```
<span id="page-11-0"></span>makeSummarizedExperimentFromGISTIC

*Create a SummarizedExperiment from FireHose GISTIC*

# Description

Use the output of getFirehoseData to create a [SummarizedExperiment.](#page-0-0) This can be done for three types of data, G-scores thresholded by gene, copy number by gene, and copy number by peak regions.

#### Usage

makeSummarizedExperimentFromGISTIC(gistic, dataType)

## Arguments

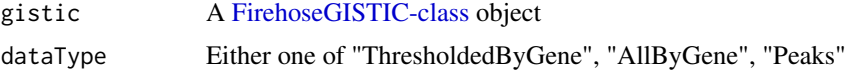

#### Value

A SummarizedExperiment object

#### Author(s)

L. Geistlinger, M. Ramos

# Examples

```
library(RTCGAToolbox)
co <- getFirehoseData("COAD", clinical = FALSE, GISTIC = TRUE,
    destdir = tempdir()makeSummarizedExperimentFromGISTIC(co, "AllByGene")
```
mergeColData *Take a MultiAssayExperiment and include curated variables*

# Description

This function works on the colData of a [MultiAssayExperiment](#page-0-0) object to merge curated variable columns or other clinical variables that would like to be added. It is recommended that the user run the scripts in the MultiAssayExperiment-TCGA repository that build the "enhanced" type of data but not necessary if using different clinical data. Please see the repository's README for more information.

# Usage

```
mergeColData(MultiAssayExperiment, colData)
```
#### <span id="page-12-0"></span>sampleTypes 13

# Arguments

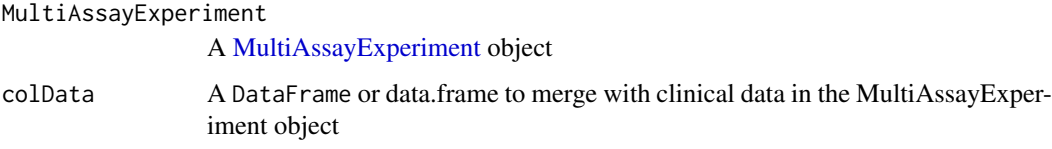

# Value

A [MultiAssayExperiment](#page-0-0) object

# Examples

library(MultiAssayExperiment)

mergeColData(MultiAssayExperiment(), S4Vectors::DataFrame())

sampleTypes *Barcode Sample Type Table*

# Description

A dataset that contains the mappings for sample codes in the TCGA barcodes.

#### Usage

sampleTypes

# Format

A data frame with 19 rows and 3 variables:

Code Two digit code number found in the barcode

Definition Long name for the sample type

Short.Letter.Code Letter code for the sample type

# Value

The TCGA 'sampleTypes' table

# Source

<https://gdc.cancer.gov/resources-tcga-users/tcga-code-tables/sample-type-codes>

<span id="page-13-1"></span><span id="page-13-0"></span>

This function returns the specified snippet of information obtained from the TCGA barcode.

# Usage

```
TCGAbarcode(barcodes, participant = TRUE, sample = FALSE, portion = FALSE,
 plate = FALSE, center = FALSE, index = NULL)
```
# Arguments

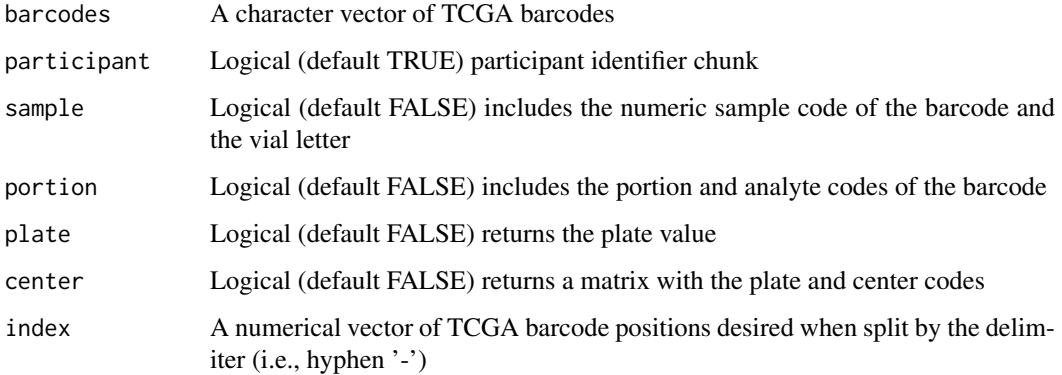

# Value

A character vector or data matrix of TCGA barcode information

#### Author(s)

M. Ramos

# Examples

```
barcodes <- c("TCGA-B0-5117-11A-01D-1421-08",
"TCGA-B0-5094-11A-01D-1421-08",
"TCGA-E9-A295-10A-01D-A16D-09")
```
## Patient identifiers TCGAbarcode(barcodes)

## Sample identifiers TCGAbarcode(barcodes, sample = TRUE)

<span id="page-14-0"></span>

This function uses the full TCGA barcode to return a data frame of the data pertinent to laboratory variables such as vials, portions, analytes, plates and the center.

# Usage

```
TCGAbiospec(barcodes)
```
# Arguments

barcodes A character vector of TCGA barcodes

### Value

A dataframe with sample type, sample code, portion, plate, and center columns.

#### Author(s)

M. Ramos

#### Examples

```
example("TCGAbarcode")
TCGAbiospec(barcodes)
```
TCGAsampleSelect *Select samples from barcodes from lookup table*

#### Description

The TCGA barcode contains several pieces of information which can be parsed by the [TCGAbar](#page-13-1)[code](#page-13-1) function. To select a specific type of sample, enter the appropriate sampleCode argument from the lookup table. See lookup table in data("sampleTypes").

# Usage

TCGAsampleSelect(barcodes, sampleCode)

#### Arguments

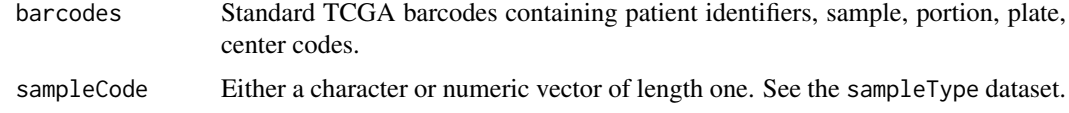

# Value

A logical vector of the same length as 'barcodes' indicating matches

```
example("TCGAbarcode")
TCGAsampleSelect(barcodes, 11)
```
# <span id="page-16-0"></span>Index

TCGAbiospec, [15](#page-14-0)

```
∗Topic datasets
    clinicalNames, 3
    diseaseCodes, 4
    sampleTypes, 13
barcodeToUUID (ID-translation), 8
CharacterList, 3
clinicalNames, 3
curatedTCGAData-helpers, 3
DataFrame, 10
diseaseCodes, 4
extractBuild (ID-translation), 8
findGRangesCols, 5
FirehoseGISTIC-class, 12
generateMap, 6
getClinicalNames
        (curatedTCGAData-helpers), 3
getFileNames, 7
getFirehoseData, 3, 7
getSubtypeMap
        (curatedTCGAData-helpers), 3
GRangesList, 2, 10, 11
ID-translation, 8
makeGRangesListFromCopyNumber, 10
makeGRangesListFromDataFrame, 10
makeGRangesListFromExonFiles, 11
makeSummarizedExperimentFromGISTIC, 12
mergeColData, 12
MultiAssayExperiment, 2, 3, 12, 13
sampleTables (curatedTCGAData-helpers),
        3
sampleTypes, 13
splitAssays (curatedTCGAData-helpers), 3
SummarizedExperiment, 2, 12
TCGAbarcode, 14, 15
```
TCGAsampleSelect, [15](#page-14-0) TCGAutils *(*TCGAutils-package*)*, [2](#page-1-0) TCGAutils-package, [2](#page-1-0) translateBuild *(*ID-translation*)*, [8](#page-7-0)

UUIDtoBarcode *(*ID-translation*)*, [8](#page-7-0)